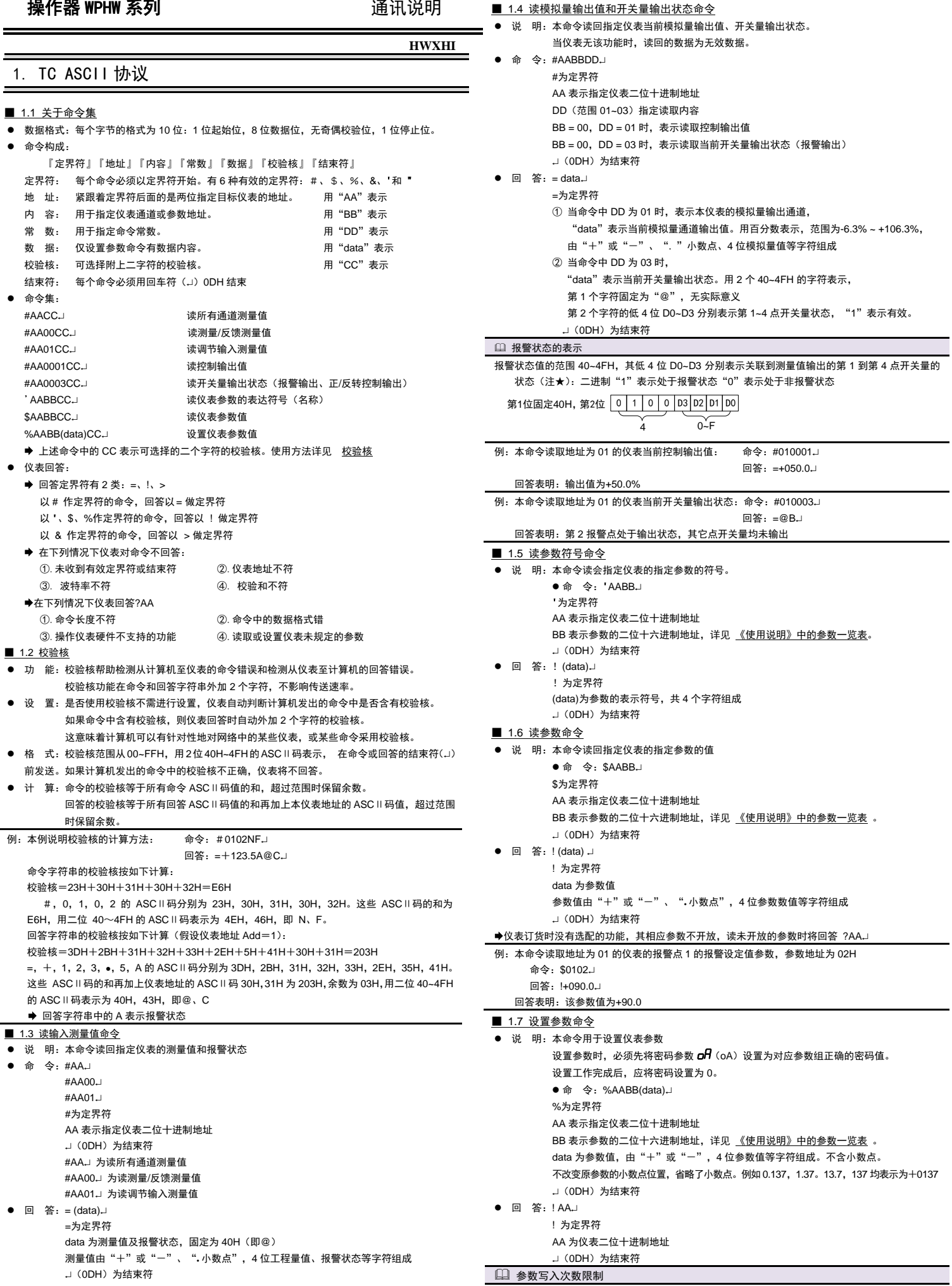

回答表明:测量/反馈测量值为 90.0

例:本命令读取地址为 01 的仪表的测量/反馈测量值: 命令:#0100

回答: =+90.0@~

★ 特别说明写参数最多可重复写 10 万次, 编程时要特别注意!不要频繁写入! 例:本例第 1 个命令将地址为 01 的仪表密码设置为 1111,为命令 2,命令 3 做准备

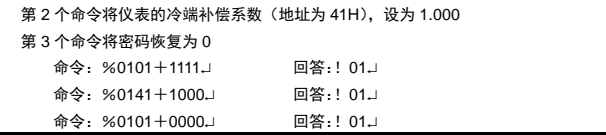

# 2. Modbus-RTU 协议

#### ■ 2.1 RTU 传输模式

● 数据格式:每个字节的格式为: 1位起始位, 8位数据位, 1位奇偶校验位, 1~2位停止位。

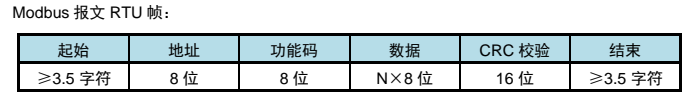

## ■ 2.2 命令集

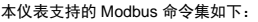

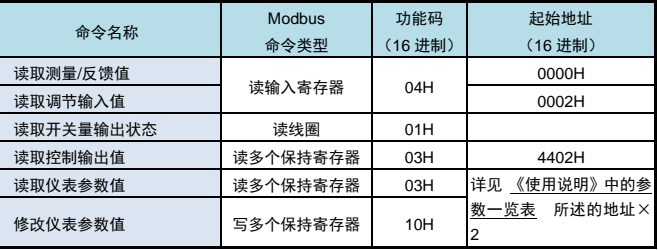

功能码为 03H、04H、10H 时, Modbus 通讯的数据格式为 32 位浮点数 (IEEE-754)

#### ■ 2.3 命令实例: 读测量值

#### ● 发送:

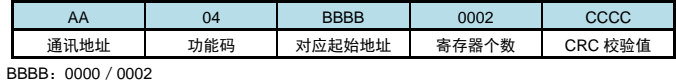

#### ■ 应答:

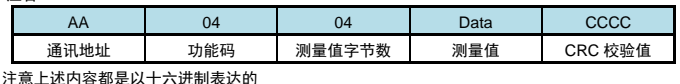

例: 读地址为 01 的仪表的测量/反馈值

- 命令:01 04 0000 0002 71CB
- 应答:01 04 04 42B40000 AFDA
- 

应答表示该仪表测量值为 42B40000H, 即 90 (结合小数点位置参数, 表示 90.0 的实际显示值)

# ■ 2.4 命令实例: 读取控制输出值

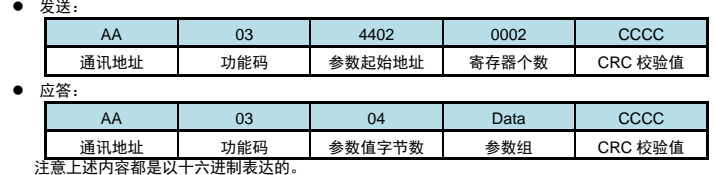

## 例:读地址为 01 的仪表的控制输出值

命令:01 03 4402 0002 713B

应答:01 03 04 42480000 6E5D

应答表示该仪表(固定为 Q 型操作输出时)的控制输出值为 42480000H, 即 50 (结合小数点位 置参数,表示 50.0%的实际输出值)

## ■ 2.5 命令实例: 读开关量输出状态

● 发送:

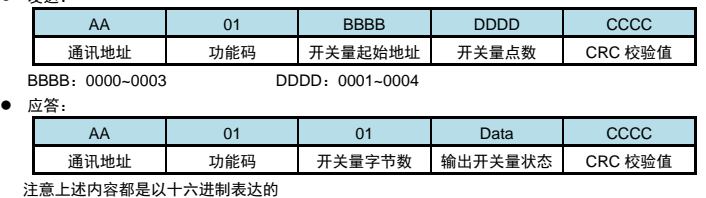

例: 读地址为 01 的仪表的全部 4 点开关量输出状态(包括报警输出、正/反转控制输出)

命令:01 01 0000 0004 3DC9

应答:01 01 01 0A D18F

应答表示该仪表的开关量输出状态为 0A,二进制表示为 1010

高 2 位表示第 3,4 点开关量,固定为 D 型操作输出时的正反转输出,10 表示正转 off(二进制 0), 反转 on (二进制 1)。低 2 位表示第 1,2 点报警输出, 10 表示第 1 点报警输出为 off (二进制 0), 第 2 点报警输出为 on (二进制 1)

## ■ 2.6 命令实例: 读取参数值

发送:

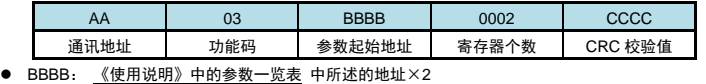

⚫ 应答:

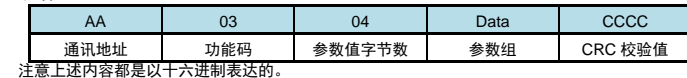

例:读地址为 01 的仪表的冷端补偿系数参数值

命令:01 03 0082 0002 6423

应答:01 03 04 3F800000 F7CF 应答表示该仪表的冷端补偿系数参数值为 3F800000H, 即 1 (包含了小数点, 结合小数点位置参 数,表示 1.000 的实际显示值)

#### ■ 2.7 命令实例: 设置参数值

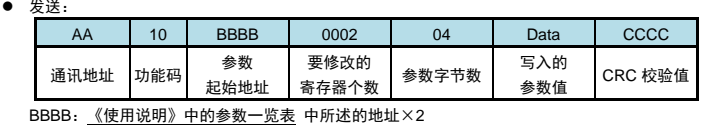

● 应答:

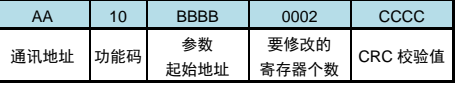

# 设置参数时,应先将密码设定值设为 1111(十进制)

#### 例:地址为 01 的仪表,设置参数前,先设置的密码为 1111

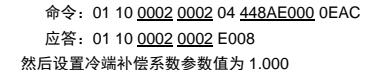

命令: 01 10 0082 0002 04 3F800000 77EA

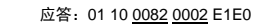

应答表示设置成功

 参数写入次数限制 ★ 特别说明写参数最多可重复写 10 万次, 编程时要特别注意!不要频繁写入!

# 3. 联系我们

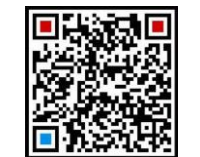

# 回<mark>击流点回</mark> 苏州迅鹏仪器仪表有限公司

 电话:0512-68381801 68381802 传真:0512-68381803 68381939 网站:www.surpon.com

加鹏友圈,请扫一扫 (随时更正,查阅时请以最新版本为准)